### Vícevláknové aplikace

Jan Faigl

#### Katedra počítačů

Fakulta elektrotechnická České vysoké učení technické v Praze

#### Přednáška 5

#### A0B36PR2 – Programování 2

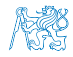

Jan Faigl, 2015 A0B36PR2 – Přednáška 5: Vícevláknové aplikace 1 / 76

# Část 1 – Paralelní programování

#### [Paralelismus a operační systém](#page-5-0)

[Proces a stavy procesu](#page-9-0) [Víceprocesorové systémy](#page-12-0)

[Synchronizace výpočetních toků](#page-22-0)

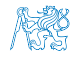

Jan Faigl, 2015 A0B36PR2 – Přednáška 5: Vícevláknové aplikace 2 / 76

# Část 2 – Vícevláknové aplikace

[Vlákna - terminologie, použití](#page-31-0)

[Vícevláknové aplikace v operačním systému](#page-37-0)

[Vlákna v Javě](#page-48-0)

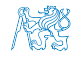

Jan Faigl, 2015 A0B36PR2 – Přednáška 5: Vícevláknové aplikace 3 / 76

# Část 3 – Využití vláken v GUI

[Vlákna v GUI \(Swing\)](#page-67-0)

[Rozšíření výpočetního modulu v aplikaci DemoBarComp o vlákno](#page-69-0)

[Návrhový vzor Observer](#page-71-0)

[Využití třídy SwingWorker](#page-77-0)

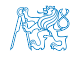

Jan Faigl, 2015 A0B36PR2 – Přednáška 5: Vícevláknové aplikace 4 / 76

# Část I

# <span id="page-4-0"></span>[Část 1 – Paralelní programování](#page-4-0)

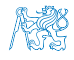

Jan Faigl, 2015 A0B36PR2 – Přednáška 5: Vícevláknové aplikace 5 / 76

<span id="page-5-0"></span>

[Paralelismus a operační systém](#page-5-0) [Synchronizace výpočetních toků](#page-22-0)

### Obsah

#### [Paralelismus a operační systém](#page-5-0)

[Proces a stavy procesu](#page-9-0) [Víceprocesorové systémy](#page-12-0)

[Synchronizace výpočetních toků](#page-22-0)

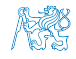

### Paralelní programování

Idea pochází z 60-tých let spolu s prvními multiprogramovými a pseudoparalelními systémy.

- Můžeme rozlišit dva případy paralelismu:
	- **■** hardwarový,
	- softwarový pseudoparalelismus.

I programy s paralelními konstrukcemi mohou běžet v pseudoparalelním prostředí a to i na víceprocesorovém výpočetním systému.

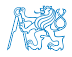

### Motivace

#### "Proč se vůbec paralelním programováním zabývat?"

- **Navýšení výpočetního výkonu.** Paralelním výpočtem nalezneme řešení rychleji.
- **Efektivní využívání strojového času.** Program sice běží, ale čeká na data.
- **Zpracování více požadavků najednou.** Například obsluha více klientů v architektuře klient/server.

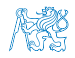

### **Motivace**

"Proč se vůbec paralelním programováním zabývat?"

- **Navýšení výpočetního výkonu.** Paralelním výpočtem nalezneme řešení rychleji.
- **Efektivní využívání strojového času.** Program sice běží, ale čeká na data.
- **Zpracování více požadavků najednou.** Například obsluha více klientů v architektuře klient/server.

Základní výpočetní jednotkou je proces - "program"

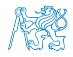

### Proces

<span id="page-9-0"></span>Proces je spuštěný program ve vyhrazeném prostoru paměti. Jedná se o entitu operačního systému, která je plánována pro nezávislé provádění.

Stavy procesu:

- **Executing právě běžící na procesoru.**
- **Blocked** čekající na periferie.
- Waiting čekající na procesor.

Proces je identifikován v systému identifikačním číslem PID. Plánovač procesů řídí efektivní přidělování procesoru procesům na základně jejich vnitřního stavu.

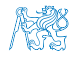

### Stavy procesu

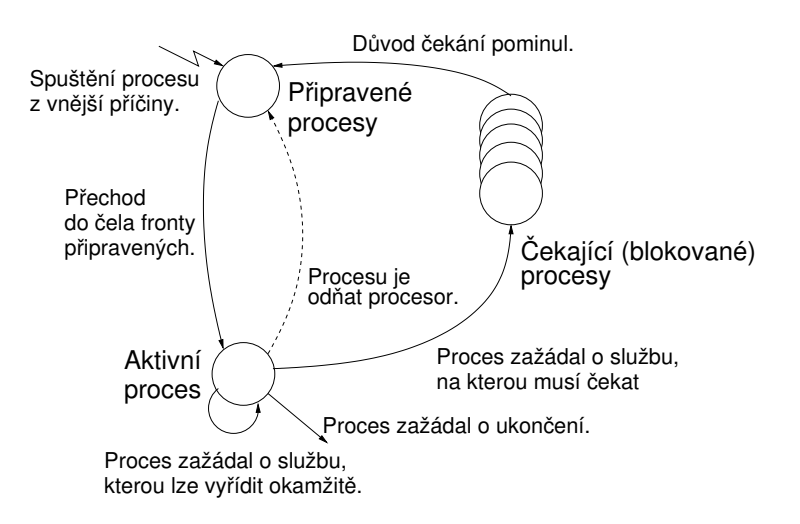

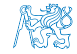

### Příklad výpisu procesů

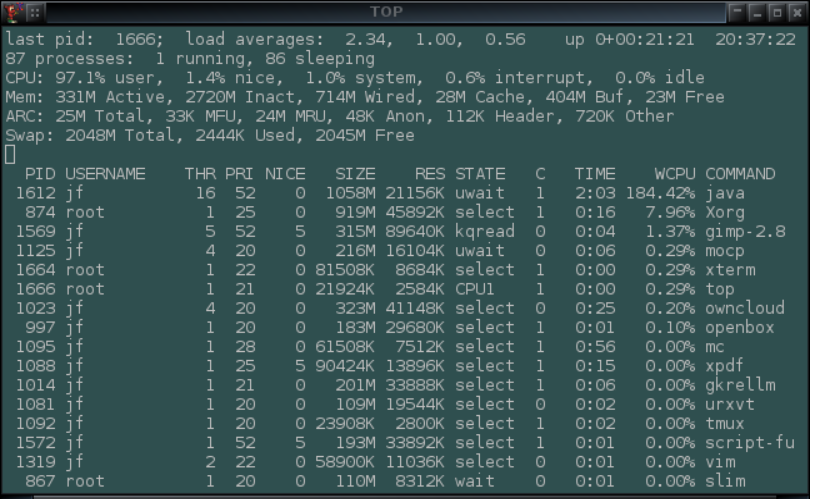

V současných operačních systémech typicky běží celá řada procesů v pseudoparalní/paralelním režimu.

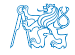

Jan Faigl, 2015 A0B36PR2 – Přednáška 5: Vícevláknové aplikace 11 / 76

### <span id="page-12-0"></span>Víceprocesorové systémy

- Víceprocesorové (jádrové) systémy umožňují skutečný paralelismus.
- Musí být řešena synchronizace procesorů (výpočetních toků) a jejich vzájemná datová komunikace
	- **Prostředky k synchronizaci** aktivit procesorů.
	- Prostředky pro komunikaci mezi procesory.  $\mathcal{L}_{\mathcal{A}}$

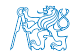

### Architektury

Řízení vykonávání jednotlivých instrukcí.

- SIMD (single-instruction, multiple-data) stejné instrukce jsou vykonávány na více datech. Procesory jsou identické a pracují synchronně. Příkladem může být vykonávání MMX, SEE, 3dnow! instrukcí, "vektorizace".
- **MIMD** (multiple-instruction, multiple-data) procesory pracují nezávisle a asynchronně.

Řízení přístupu k paměti.

- Systémy se sdílenou pamětí společná centrální paměť.
- Systémy s distribuovanou pamětí každý procesor má svou paměť.

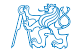

SIMD

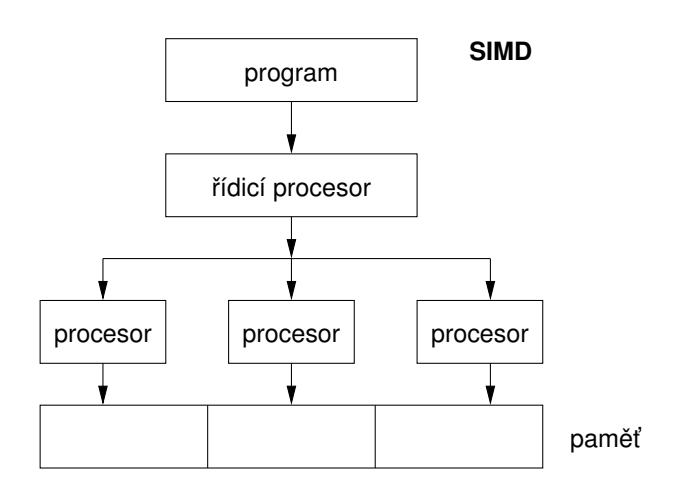

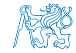

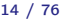

[Paralelismus a operační systém](#page-5-0) [Synchronizace výpočetních toků](#page-22-0)

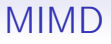

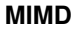

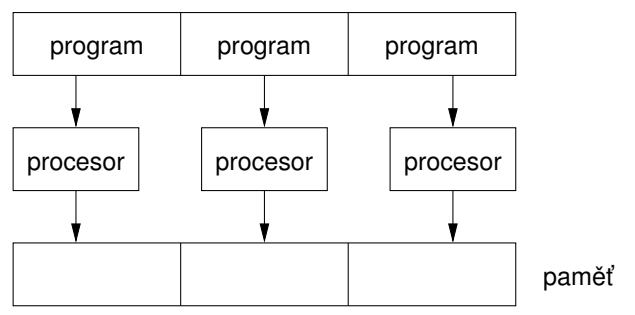

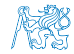

### Systémy se sdílenou pamětí

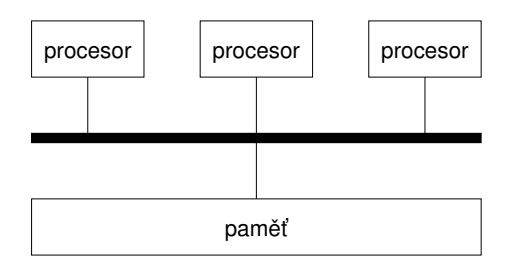

- **Procesory komunikují prostřednictvím sdíleného paměťového** prostoru.
- Mohou tak také synchronizovat své aktivity  $\rightarrow$  problém exkluzivního přístupu do paměti.

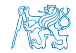

### Systémy s distribuovanou pamětí

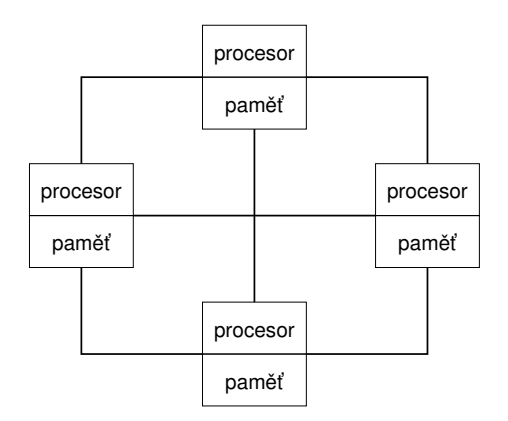

Není problém s exkluzivitou přístupu do paměti, naopak je nutné řešit komunikační problém přímými komunikačními kanály mezi procesory.

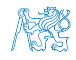

### Úloha operačního systému

- Operační systém integruje a synchronizuje práci procesorů, odděluje uživatele od fyzické architektury.
- **Operační systém poskytuje:** 
	- **Prostředky pro tvorbu a rušení procesů.**
	- Prostředky pro správu více procesorů a procesů, rozvrhování procesů na procesory.
	- Systém sdílené paměti s mechanismem řízení.
	- Mechanismy mezi-procesní komunikace.
	- Mechanismy synchronizace procesů.

V rámci spuštěného Java programu plní virtuální stroj JVM

Zapouzdřuje přístup k hw (službám OS)

■ To co platí pro procesy na úrovni OS platí analogicky pro samostatné výpočetní toky v rámci JVM

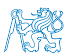

### Úloha operačního systému

- Operační systém integruje a synchronizuje práci procesorů, odděluje uživatele od fyzické architektury.
- **Operační systém poskytuje:** 
	- **Prostředky pro tvorbu a rušení procesů.**
	- Prostředky pro správu více procesorů a procesů, rozvrhování procesů na procesory.
	- Systém sdílené paměti s mechanismem řízení.
	- Mechanismy mezi-procesní komunikace.
	- Mechanismy synchronizace procesů.

■ V rámci spuštěného Java programu plní virtuální stroj JVM spolu se základními knihovnami JDK roli operačního systému

Zapouzdřuje přístup k hw (službám OS)

V Javě se jedná o vlákna

■ To co platí pro procesy na úrovni OS platí analogicky pro

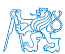

Jan Faigl, 2015 A0B36PR2 – Přednáška 5: Vícevláknové aplikace 18 / 76

### Úloha operačního systému

- Operační systém integruje a synchronizuje práci procesorů, odděluje uživatele od fyzické architektury.
- **Operační systém poskytuje:** 
	- **Prostředky pro tvorbu a rušení procesů.**
	- Prostředky pro správu více procesorů a procesů, rozvrhování procesů na procesory.
	- Systém sdílené paměti s mechanismem řízení.
	- Mechanismy mezi-procesní komunikace.
	- Mechanismy synchronizace procesů.
- V rámci spuštěného Java programu plní virtuální stroj JVM spolu se základními knihovnami JDK roli operačního systému

Zapouzdřuje přístup k hw (službám OS)

■ To co platí pro procesy na úrovni OS platí analogicky pro samostatné výpočetní toky v rámci JVM

V Javě se jedná o vlákna

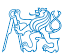

#### Paralelní zpracování a programovací jazyky

- **z** Z pohledu paralelního zpracování lze programovací jazyky rozdělit na dvě skupiny
	- 1. Jazyky bez explicitní podpory paralelismu
		- **Paralelní zpracování ponechat na překladači a operačním** systému

Např. automatická "vektorizace"

**Paralelní konstrukce explicitně označit pro kompilátor.** 

Např. OpenMP

- Využití služeb operačního systému pro paralelní zpracování.
- 2. Jazyky s explicitní podporou paralelismu
	- Nabízejí výrazové prostředky pro vznik nového procesu (výpočetního toku)

Granularita procesů - od paralelismu na úrovni instrukcí až po paralelismus na úrovni programů.

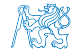

Jan Faigl, 2015 A0B36PR2 – Přednáška 5: Vícevláknové aplikace 19 / 76

<span id="page-22-0"></span>

[Paralelismus a operační systém](#page-5-0) [Synchronizace výpočetních toků](#page-22-0)

### Obsah

#### [Paralelismus a operační systém](#page-5-0) [Proces a stavy procesu](#page-9-0)

[Víceprocesorové systémy](#page-12-0)

#### [Synchronizace výpočetních toků](#page-22-0)

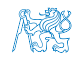

### Synchronizace výpočetních toků

- Klíčovým problémem paralelního programování je jak zajistit efektivní sdílení prostředků a zabránit kolizi
- Je nutné řešení problémů vzniklých z možného paralelního běhu bez ohledu na to zdali se jedná o skutečně paralelní nebo pseudoparalelní prostředí

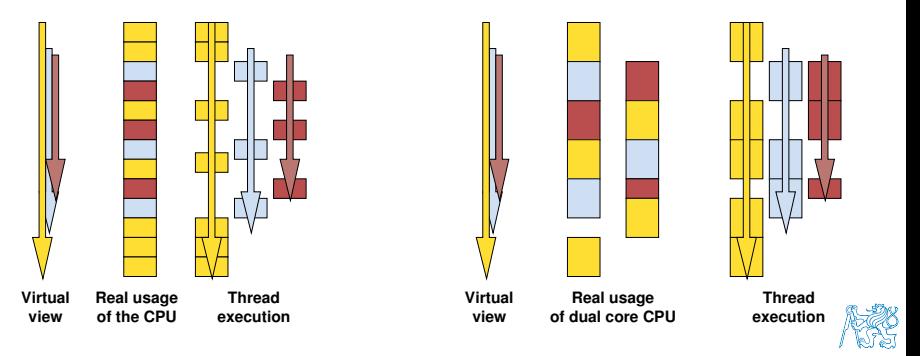

### Problém souběhu – příklad

Současná aktualizace zůstatku na účtě může vést bez exkluzivního přístupu k různým výsledkům

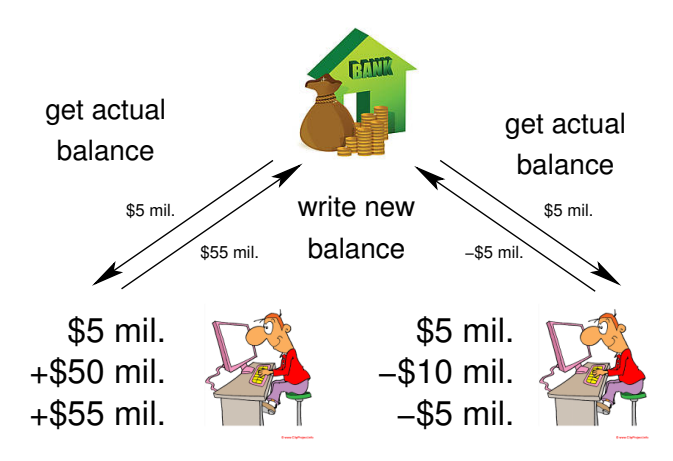

Je nutné zajistit alokování zdrojů a exkluzivní (synchronizovaný) přístup jednotlivých procesů ke sdílenému prostředku (bankovnímu účtu).

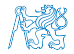

Jan Faigl, 2015 A0B36PR2 – Přednáška 5: Vícevláknové aplikace 22 / 76

### Problém souběhu – příklad

Současná aktualizace zůstatku na účtě může vést bez exkluzivního přístupu k různým výsledkům

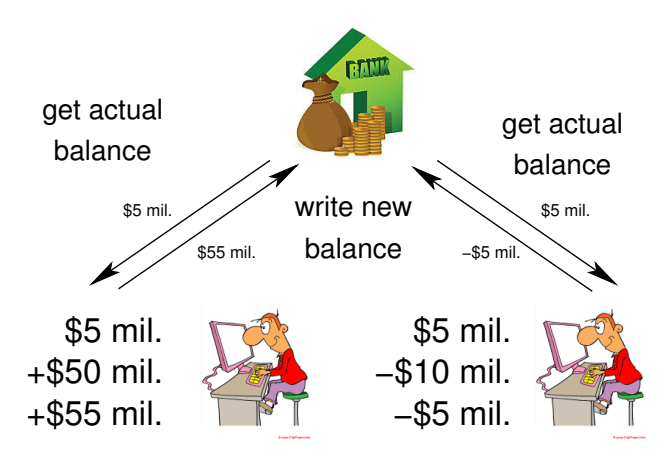

Je nutné zajistit alokování zdrojů a exkluzivní (synchronizovaný) přístup jednotlivých procesů ke sdílenému prostředku (bankovnímu účtu).

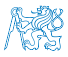

Jan Faigl, 2015 A0B36PR2 – Přednáška 5: Vícevláknové aplikace 22 / 76

### **Semafory**

- **Základním prostředkem pro synchronizaci v modelu se sdílenou** pamětí je Semafor E. W. Dijkstra
- Semafor je proměnná typu integer, přístupná operacemi:

\n- *InitSem -* inicializace.
\n- *Wait -* 
$$
\begin{cases} S > 0 - S = S - 1 \\ jinak - pozastavuje činnost volajícího procesu.
$$
\n
\n- *Signal -*  $\begin{cases} \text{probudí nějaký čekající proces pokud existuje} \\ jinak - S = S + 1. \end{cases}$ \n
\n

Semafory se používají pro přístup ke sdíleným zdrojům.

- $S < 0$  sdílený prostředek je používán. Proces žádá o přístup a čeká na uvolnění.
- $\blacksquare$  S  $> 0$  sdílený prostředek je volný. Proces uvolňuje prostředek.

### Implementace semaforů

- **Práce se semaforem musí být atomická, procesor nemůže být** přerušen.
- Strojová instrukce TestAndSet přečte a zapamatuje obsah adresované paměťové lokace a nastaví tuto lokaci na nenulovou hodnotu.
- Během provádění instrukce TestAndSet drží procesor sběrnici a přístup do paměti tak není povolen jinému procesoru.

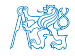

### Použití semaforů

Ošetření kritické sekce, tj. části programu vyžadující výhradní přístup ke sdílené paměti (prostředku).

```
Příklad ošetření kritické sekce semafory
InitSem(S,1);
Wait(S);
/* Kód kritické sekce */
Signal(S);
```
Synchronizace procesů semafory.

Příklad synchronizace procesů

```
/* process p */
. . .
InitSem(S,0)
Wait(S): ...exit();
```

```
/* process q */
\mathbf{r} .
Signal(S); exit();
```
Proces p čeká na ukončení procesu q.

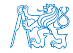

Jan Faigl, 2015 A0B36PR2 – Přednáška 5: Vícevláknové aplikace 25 / 76

# **Monitory**

- Monitor jazyková konstrukce zapouzdřující data a operace nad daty s exkluzivním přístupem.
- Přístup k funkcím v monitoru má v daném okamžiku pouze jediný proces.

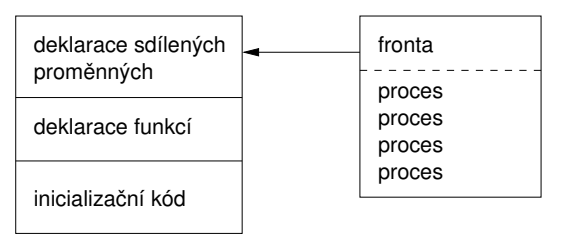

Přístup k monitoru je realizován podmínkovými proměnnými. Ke každé proměnné existuje fronta čekajících procesů.

> V Javě je synchronizace řešena právě mechanismem monitorů – jako monitor může vystupovat libovolný objekt

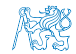

Jan Faigl, 2015 A0B36PR2 – Přednáška 5: Vícevláknové aplikace 26 / 76

# Část II

# <span id="page-30-0"></span>[Část 2 – Vícevláknové aplikace](#page-30-0)

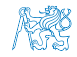

Jan Faigl, 2015 A0B36PR2 – Přednáška 5: Vícevláknové aplikace 27 / 76

### Obsah

#### <span id="page-31-0"></span>[Vlákna - terminologie, použití](#page-31-0)

[Vícevláknové aplikace v operačním systému](#page-37-0)

[Vlákna v Javě](#page-48-0)

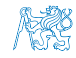

Jan Faigl, 2015 A0B36PR2 – Přednáška 5: Vícevláknové aplikace 28 / 76

### Co jsou vlákna?

- **Vlákno Thread.**
- Vlákno je samostatně prováděný výpočetní tok.
- Vlákna běží v rámci procesu.
- Vlákna jednoho procesu běží v rámci stejného prostoru paměti.
- Každé vlákno má vyhrazený prostor pro specifické proměnné m. (runtime prostředí).

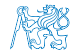

### Kdy vlákna použít?

"Vlákna jsou lehčí variantou procesů, navíc sdílejí paměťový prostor."

**Efektivnější využití zdrojů.** 

#### Příklad

Čeká-li proces na přístup ke zdroji, předává řízení jinému procesu. Čeká-li vlákno procesu na přístup ke zdroji, může jiné vlákno téhož procesu využít časového kvanta přidělené procesu.

■ Reakce na asynchronní události.

#### Příklad

Během čekání na externí událost (v blokovaném režimu), může proces využít CPU v jiném vlákně.

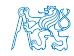

# Příklady použití vláken

**Vstupně výstupní operace.** 

#### Příklad

Vstupně výstupní operace mohou trvat relativně dlouhou dobu, která většinou znamená nějaký druh čekání. Během komunikace, lze využít přidělený procesor na výpočetně náročné operace.

**Interakce grafického rozhraní.** 

#### Příklad

Grafické rozhraní vyžaduje okamžité reakce pro příjemnou interakci uživatele s naší aplikací. Interakce generují událostí, které ovlivňují běh aplikace. Výpočetně náročné úlohy, nesmí způsobit snížení interakce rozhraní s uživatelem.

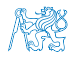

# Příklady použití vláken

#### Vstupně výstupní operace.

#### Příklad

Vstupně výstupní operace mohou trvat relativně dlouhou dobu, která většinou znamená nějaký druh čekání. Během komunikace, lze využít přidělený procesor na výpočetně náročné operace.

**Interakce grafického rozhraní.** 

#### Příklad

Grafické rozhraní vyžaduje okamžité reakce pro příjemnou interakci uživatele s naší aplikací. Interakce generují událostí, které ovlivňují běh aplikace. Výpočetně náročné úlohy, nesmí způsobit snížení interakce rozhraní s uživatelem.

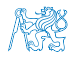
## Příklady použití vláken

**Vstupně výstupní operace.** 

#### Příklad

Vstupně výstupní operace mohou trvat relativně dlouhou dobu, která většinou znamená nějaký druh čekání. Během komunikace, lze využít přidělený procesor na výpočetně náročné operace.

**Interakce grafického rozhraní.** 

#### Příklad

Grafické rozhraní vyžaduje okamžité reakce pro příjemnou interakci uživatele s naší aplikací. Interakce generují událostí, které ovlivňují běh aplikace. Výpočetně náročné úlohy, nesmí způsobit snížení interakce rozhraní s uživatelem.

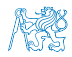

#### Obsah

#### <span id="page-37-0"></span>[Vlákna - terminologie, použití](#page-31-0)

#### [Vícevláknové aplikace v operačním systému](#page-37-0)

[Vlákna v Javě](#page-48-0)

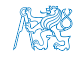

Jan Faigl, 2015 A0B36PR2 – Přednáška 5: Vícevláknové aplikace 32 / 76

## Vlákna a procesy

#### Procesy

- Výpočetní tok.
- Běží ve vlastním paměťovém prostoru.
- Entita OS.
- Synchronizace entitami OS (IPC).
- **Přidělení CPU,** rozvrhovačem OS.
- Časová náročnost vytvoření procesu.

#### Vlákna procesu

- Výpočetní tok.
- Běží ve společném paměťovém prostoru.
- Uživatelská nebo OS entita.
- Synchronizace exkluzivním přístupem k proměnným.
- **Přidělení CPU**, v rámci časového kvanta procesu.
- + Vytvoření vlákna je méně časově náročné.

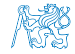

#### Vícevláknové a víceprocesové aplikace

Vícevláknová aplikace má oproti více procesové aplikaci výhody:

- Aplikace je mnohem interaktivnější.
- Snadnější a rychlejší komunikace mezi vlákny (stejný paměťový prostor).
- Nevýhody:
	- Distribuce výpočetních vláken na různé výpočetní systémy (počítače).

Na jednoprocesorových systémech vícevláknové aplikace lépe využívají CPU.

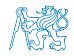

#### Příklad výpisu procesů a jim příslušejících vláken

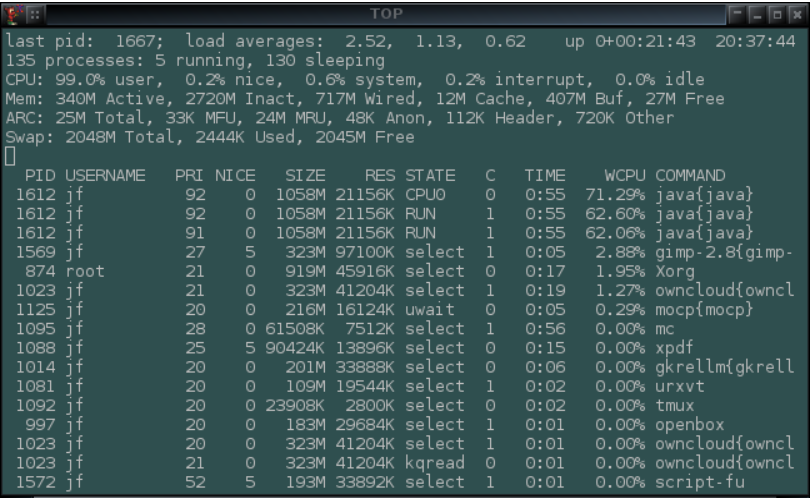

Jeden proces může být rozdělen na více vláken, která jsou v tomto případě rozvrhována operačním systémem na dostupné procesory.

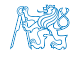

Jan Faigl, 2015 A0B36PR2 – Přednáška 5: Vícevláknové aplikace 35 / 76

## Vlákna v operačním systému

- Vlákna běží v rámci výpočetního toku procesu.
- S ohledem na realizaci se mohou nacházet:
	- V uživatelském prostoru procesu. Realizace vláken je na úrovni knihovních funkcí. Vlákna nevyžadují zvláštní podporu OS, jsou rozvrhována uživatelským knihovním rozvrhovačem. Nevyužívají více procesorů.
	- V prostoru jádra OS. Tvoří entitu OS a jsou také rozvrhována systémovým rozvrhovačem. Mohou paralelně běžet na více procesorech.

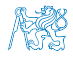

#### Vlákna v operačním systému

- Vlákna běží v rámci výpočetního toku procesu.
- S ohledem na realizaci se mohou nacházet:
	- V uživatelském prostoru procesu. Realizace vláken je na úrovni knihovních funkcí. Vlákna nevyžadují zvláštní podporu OS, jsou rozvrhována uživatelským knihovním rozvrhovačem. Nevyužívají více procesorů.
	- V prostoru jádra OS. Tvoří entitu OS a jsou také rozvrhována systémovým rozvrhovačem. Mohou paralelně běžet na více procesorech.

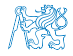

## Vlákna v operačním systému

- Vlákna běží v rámci výpočetního toku procesu.
- S ohledem na realizaci se mohou nacházet:
	- V uživatelském prostoru procesu. Realizace vláken je na úrovni knihovních funkcí. Vlákna nevyžadují zvláštní podporu OS, jsou rozvrhována uživatelským knihovním rozvrhovačem. Nevyužívají více procesorů.
	- V prostoru jádra OS. Tvoří entitu OS a jsou také rozvrhována systémovým rozvrhovačem. Mohou paralelně běžet na více procesorech.

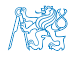

#### Vlákna v uživatelském prostoru

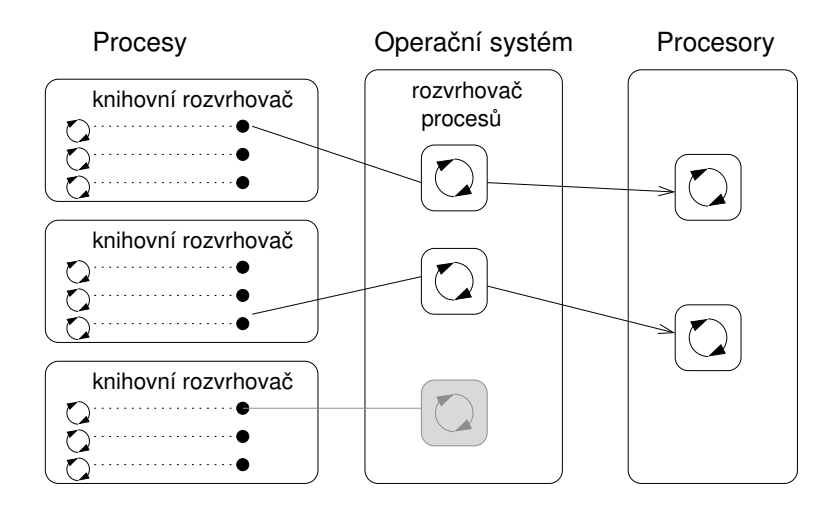

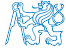

### Vlákna v prostoru jádra operačního systému

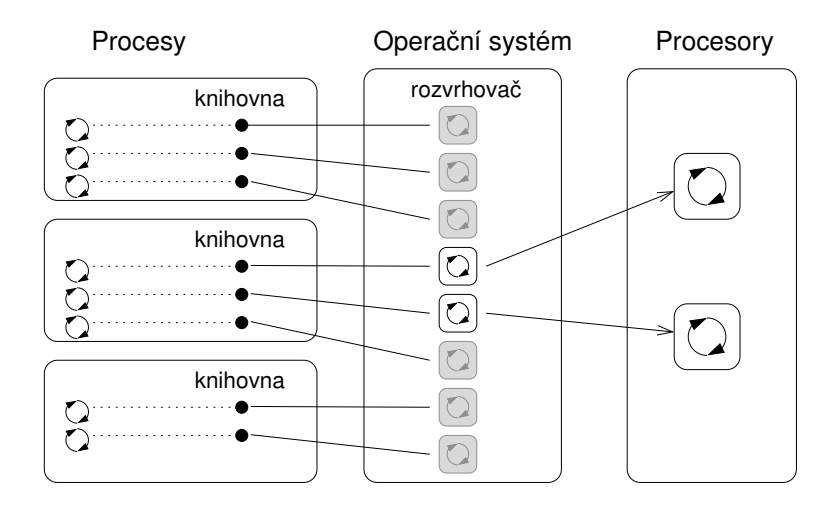

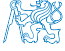

## Uživatelský vs jaderný prostor vláken

#### Uživatelský prostor

- + Není potřeba podpory OS.
- + Vytvoření nepotřebuje náročné systémové volání.
	- Priority vláken se uplatňují pouze v rámci přiděleného časového kvanta procesu.
	- Nemohou běžet paralelně.

#### Prostor jádra

- + Vlákna jsou rozvrhována kompetitivně v rámci všech vláken v systému.
- + Vlákna mohou běžet paralelně.
	- Vytvoření vláken je časové náročnější.

Vyšší počet vláken, které jsou rozvrhována OS mohou zvyšovat režii. Moderní operační systémy implementují " $O(1)$  rozvrhovače".

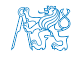

## Kombinace uživatelského a jaderného prostoru

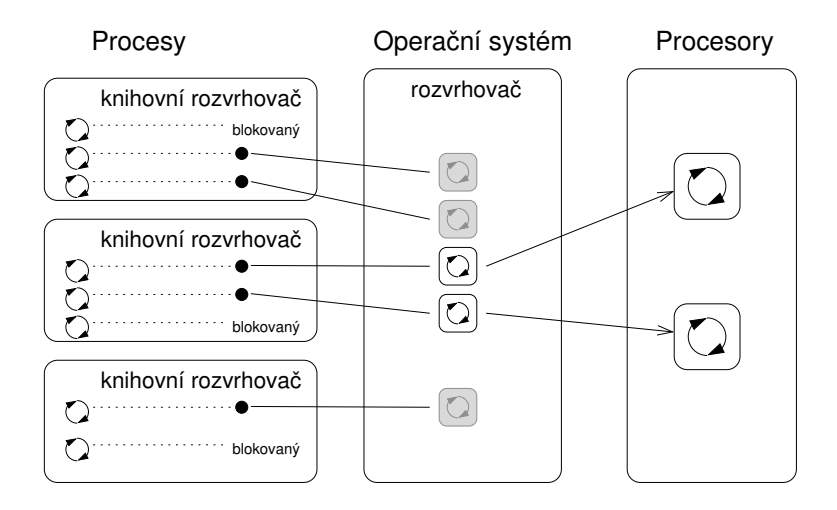

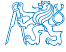

#### Obsah

#### <span id="page-48-0"></span>[Vlákna - terminologie, použití](#page-31-0)

#### [Vícevláknové aplikace v operačním systému](#page-37-0)

[Vlákna v Javě](#page-48-0)

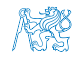

Jan Faigl, 2015 A0B36PR2 – Přednáška 5: Vícevláknové aplikace 41 / 76

#### Vlákna v Javě

- **Doljekt třídy odvozené od třídy Thread**
- Tělo nezávislého výpočetního toku vlákna definujeme v metodě public void run()

**Overriding** 

- **Metodu run nespouštíme přímo!**
- **Pro spuštění vlákna slouží metoda start()**, která zajistí vytvoření vlákna a jeho rozvrhování
- Vlákno můžeme pojmenovat předáním jména nadřazené třídě v konstruktoru

<http://docs.oracle.com/javase/tutorial/essential/concurrency/index.html>

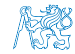

## Příklad vlákna

public class Worker extends Thread { private final int numberOfJobs;

```
public Worker(int id, int jobs) {
   super("Worker " + id);
   myID = id;numberOfJobs = jobs;
   stop = false;
   System.out.println("Worker id: " + id + " has
been created threadID:" + getId());
}
public void run() {
   doWork();
}
```
}

#### Příklad vytvoření a spuštění vlákna

- Vlákno vytvoříme novou instancí třídy Worker
- Spuštění vlákna provedeme metodou start()

```
Worker thread = new Worker(1, 10);
thread.start(); //new thread is created
System.out.println("Program continues here");
```
- Po spuštění vlákna pokračuje program ve vykonávání další instrukce.
- Tělo metody run() objektu thread běží v samostatném vlákně.

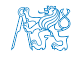

Vytvoření vlákna implementací rozhraní Runnable 1/2

V případě, že nelze použít dědění od Thread, implementujeme rozhraní Runnable předepisující metodu run()

```
public class WorkerRunnable implements Runnable {
    private final int id;
    private final int numberOfJobs;
```

```
public WorkerRunnable(int id, int jobs) {
    this.id = id:
    numberOfJobs = jobs;
}
public String getName() {
    return "WorkerRunnable " + id;
}
@Override
public void run() { ... }
```
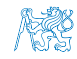

}

Vytvoření vlákna implementací rozhraní Runnable 2/2

Vytvoření vlákna a spuštění je přes instanci třídy Thread

```
WorkerRunnable worker = new WorkerRunnable(1, 10);
Thread thread = new Thread(worker, worker.getName());
thread.start();
```
Aktuální výpočetní tok (vlákno) lze zjistit voláním Thread.currentThread()

```
public void run() {
  Thread thread = Thread.currentThread();
  for (int i = 0; i < numberOfJobs; ++i) {
     System.out.println("Thread name: " + thread.
  getName());
  }
} lec05/WorkerRunnable
```
#### Vlákna v Javě – metody třídy Thread

- String getName() jméno vlákna
- boolean isAlive() test zdali vlákno běží
- void join() pozastaví volající vlákno dokud příslušné vlákno není ukončeno
- static void sleep $()$  pozastaví vlákno na určenou dobu
- **int getPriority()** priorita vlákna
- static void yield() vynutí předání řízení jinému vláknu

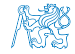

Příklad čekání na ukončení činnosti vlákna – 1/2

■ Vytvoříme třídu DemoThreads, která spustí "výpočeť" v numberOfThreads paralelně běžících vláknech

```
ArrayList<Worker> threads = new ArrayList();
for (int i = 0; i < numberOfThreads; ++i) {
  threads.add(new Where(i, 10));}
// start threads
for (Thread thread : threads) {
  thread.start();
}
```
- Po skončení hlavního vlákna program (JVM) automaticky čeká až jsou ukončeny všechna vlákna
- **T**omu můžeme zabránit nastavením vlákna do tzv. Daemon režimu voláním setDaemon(true)

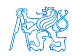

#### Příklad čekání na ukončení činnosti vlákna – 2/2

```
Nastavíme vlákna před spuštěním
for (Thread thread : threads) {
   thread.setDaemon(true);
   thread.start();
}
```
V tomto případě se aplikace ihned ukončí.

Pro čekání na ukončení vláken můžeme explicitně použít metodu join().

```
try {
  for (Thread thread : threads) {
     thread.join();
  }
} catch (InterruptedException e) {
  System.out.println("Waiting for the thread ...");
} lec05/DemoThreads
```
#### Příklad čekání na ukončení činnosti vlákna – 2/2

```
Nastavíme vlákna před spuštěním
for (Thread thread : threads) {
   thread.setDaemon(true);
   thread.start();
}
```

```
V tomto případě se aplikace ihned ukončí.
```
Pro čekání na ukončení vláken můžeme explicitně použít metodu join().

```
try {
  for (Thread thread : threads) {
     thread.join();
  }
} catch (InterruptedException e) {
  System.out.println("Waiting for the thread ...");
} lec05/DemoThreads
```
## Ukončení činnosti vlákna

 $\blacksquare$  Činnost vlákna můžeme ukončit "zasláním (vlastní) zprávy" výpočetnímu toku s "žádostí" o přerušení činnosti

```
V zásadě jediný korektní způsobem
```
■ Ve vlákně musíme implementovat mechanismus detekce žádosti o přerušení činnosti, např. nastavení příznakové proměnné stop a rozdělením výpočtu na menší části

```
public class Worker extends Thread {
   ...
   private boolean stop;
```

```
public Worker(int id, int jobs) {
...
      stop = false;
```

```
}
public void run() {
   for (int i = 0; i < number0fJobs; ++i) {
      if (stop) {
         break;
      }
      doWork();
   }
```
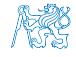

## Přístup ke "sdílené proměnné" z více vláken

**z** Žádost o ukončení implementujeme v metodě shutdown, kde nastavíme proměnnou stop

```
public void shutdown() {
   stop = true;}
```
- Přístup k základní proměnné je atomický a souběh tak "netřeba" řešit
- Překladač a virtuální stroj (JVM) musíme informovat, že se hodnota proměnné může nezávisle měnit ve více vláknem —použitím klíčového slova volatile

<http://docs.oracle.com/javase/tutorial/essential/concurrency/atomic.html> [http://www.root.cz/clanky/](http://www.root.cz/clanky/pohled-pod-kapotu-jvm-zaklady-optimalizace-aplikaci-naprogramovanych-v-jave-4/)

[pohled-pod-kapotu-jvm-zaklady-optimalizace-aplikaci-naprogramovanych-v-jave-4/](http://www.root.cz/clanky/pohled-pod-kapotu-jvm-zaklady-optimalizace-aplikaci-naprogramovanych-v-jave-4/)

```
Například:
```

```
private volatile boolean stop;
```
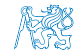

## Příklad – Odložené ukončení vláken

- **Příklad s vlákny DemoThreads rozšíříme o explicitní ukončení** vláken po definované době
- Vytvoříme třídu ThreadKiller, která ukončí vlákna po timeout sekundách

```
public class ThreadKiller implements Runnable {
   ArrayList<Worker> threads;
   int timeout;
   public ThreadKiller(ArrayList<Worker> threads, int time) ...
   @Override
   public void run() {
      try {
         Thread.sleep(timeout * 1000);
         System.out.println("ThreadKiller ...");
         for (Worker thread : threads) {
            thread.shutdown();
         }
         for (Worker thread : threads) {
            thread.join();
         }
      } catch (InterruptedException e) { ... }
} }
                                            lec05/ThreadKiller
```
## Synchronizace činnosti vláken – monitor

- V případě spolupracujících vláken je nutné řešit problém sdílení datového prostoru
	- Řešení problému souběhu tj. problém současného přístup na datové položky z různých vláken
- Řešením je využít kritické sekce monitor
	- Objekt, který vláknu "zpřístupní" sdílený zdroj

Můžeme si představit jako zámek.

- V daném okamžiku aktivně umožní monitor používat jen jedno vlákno
- **Pro daný časový interval vlákno vlastní příslušný monitor** monitor smí "vlastniť" vždy jen jedno vlákno
- Vlákno běží, jen když vlastní příslušný monitor, jinak čeká
- V Javě mohou mít všechny objekty svůj monitor
- **ELIBOVOLNÝ objekt tak můžeme použít pro definici kritické** sekce

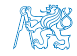

## Kritická sekce – synchronized

Kritickou sekci deklarujeme příkazem synchronized s jediným argumentem objektu (referenční proměnné) definující příslušným monitor

```
Object monitor = new Object();
synchronized(monitor) {
   //Critical section protected
   //by the monitor
}
```
- Vstup do kritické sekce je umožněn pouze jedinému vláknu
	- Vlákno, které první vstoupí do kritické sekce může používat zdroje "chráněné" daným monitorem
	- Ostatní vlákna čekají, dokud aktivní vlákno neopustí kritickou sekci a tím uvolní zámek

Případně zavolá wait

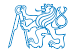

#### Synchronizované metody

```
Metody třídy můžeme deklarovat jako synchronizované, např.
     class MyObject {
        public synchronized void useResources() {
            ...
        }
     }
```
Přístup k nim je pak chráněn monitorem objektu příslušné instance třídy (this), což odpovídá definování kritické sekce

```
public void useResources() {
   synchronized(this) {
```
...

}

}

Deklarací metody jako synchronizované informujeme uživatele, že metoda je synchronizovaná bez nutnosti čtení zdrojového kódu.

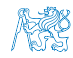

Jan Faigl, 2015 A0B36PR2 – Přednáška 5: Vícevláknové aplikace 55 / 76

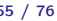

## Komunikace mezi vlákny

- Vlákna jsou objekty a ty si mohou zasílat zprávy (volání metod)
- Každý objekt (monitor) navíc implementuje metody pro explicitní ovládání a komunikaci mezi vlákny:
	- wait dočasně pozastaví vlákno do doby než je probuzeno metodou notify nebo notifyAll, nebo po určené době Uvolňuje příslušný zablokovaný monitor
	- notify probouzí pozastavené vlákno metodou wait(), čeká-li více vláken není určeno, které vlákno převezme monitor
	- notifyAll probouzí všechna vlákna pozastavena metodou wait()

Monitoru se zmocní vlákno s nejvyšší prioritou

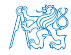

## Priority vláken

- $\blacksquare$  set $\text{Priority}$  nastavení priority
- getPriority zjištění priority
- Hodnoty priority MAX\_PRIORITY, MIN\_PRIORITY, NORM\_PRIORITY
- **Předání řízení lze vynutit voláním vield()**

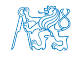

<span id="page-66-0"></span>[Vlákna v GUI \(Swing\)](#page-67-0) [Rozšíření výpočetního modulu v aplikaci DemoBarComp o vlákno](#page-69-0) [Návrhový vzor Observer](#page-71-0) Využ

# Část III

## [Část 3 – Využití vláken v GUI](#page-66-0)

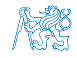

Jan Faigl, 2015 A0B36PR2 – Přednáška 5: Vícevláknové aplikace 58 / 76

<span id="page-67-0"></span>[Vlákna v GUI \(Swing\)](#page-67-0) [Rozšíření výpočetního modulu v aplikaci DemoBarComp o vlákno](#page-69-0) [Návrhový vzor Observer](#page-71-0) Využ

#### Obsah

#### [Vlákna v GUI \(Swing\)](#page-67-0)

[Rozšíření výpočetního modulu v aplikaci DemoBarComp o vlákno](#page-69-0)

[Návrhový vzor Observer](#page-71-0)

[Využití třídy SwingWorker](#page-77-0)

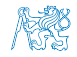

Jan Faigl, 2015 A0B36PR2 – Přednáška 5: Vícevláknové aplikace 59 / 76

## Vlákna v GUI (Swing)

- Vlákna můžeme použít v libovolné aplikaci a tedy i v aplikaci s GUI.
- Vykreslování komponent Swing se děje v samostatném vlákně vytvořeném při inicializaci toolkitu
- Proto je vhodné aktualizaci rozhraní realizovat notifikací tohoto vlákna z jiného

Snažíme se pokud možno vyhnout asynchronnímu překreslování z více vláken – race condition

Zároveň se snažíme oddělit grafickou část od výpočetní (datové) části aplikace (MVC)

<http://docs.oracle.com/javase/tutorial/uiswing/concurrency>

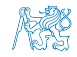

<span id="page-69-0"></span>[Vlákna v GUI \(Swing\)](#page-67-0) [Rozšíření výpočetního modulu v aplikaci DemoBarComp o vlákno](#page-69-0) [Návrhový vzor Observer](#page-71-0) Využ

#### Obsah

[Vlákna v GUI \(Swing\)](#page-67-0)

[Rozšíření výpočetního modulu v aplikaci DemoBarComp o vlákno](#page-69-0)

[Návrhový vzor Observer](#page-71-0)

[Využití třídy SwingWorker](#page-77-0)

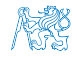

Jan Faigl, 2015 A0B36PR2 – Přednáška 5: Vícevláknové aplikace 61 / 76

## Samostatné výpočetní vlákno pro výpočetní model v aplikaci DemoBarComp

- **Třídu Model rozšíříme o rozhraní Runnable**
- Vytvoříme novou třídu ThreadModel
	- **Noláním metody compute spustíme samostatné vlákno**
	- Musíme zabránit opakovanému vytváření vlákna

Příznak computing

- **Metodu uděláme synchronizovanou**
- Po stisku tlačítka stop ukončíme vlákno

Implementujeme třídu StopListener

Ve třídě ThreadModel implementuje metodu stopComputation

Nastaví příznak ukončení výpočetní smyčky end

lec05/DemoBarComp-simplethread

Po spuštění výpočtu je GUI aktivní, ale neaktualizuje se *progress bar*, je nutné vytvořit vazbu s výpočetního vlákna – použijeme návrhový vzor Observer

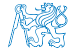

Jan Faigl, 2015 A0B36PR2 – Přednáška 5: Vícevláknové aplikace 62 / 76

#### Obsah

<span id="page-71-0"></span>[Vlákna v GUI \(Swing\)](#page-67-0)

[Rozšíření výpočetního modulu v aplikaci DemoBarComp o vlákno](#page-69-0)

[Návrhový vzor Observer](#page-71-0)

[Využití třídy SwingWorker](#page-77-0)

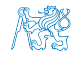

Jan Faigl, 2015 A0B36PR2 – Přednáška 5: Vícevláknové aplikace 63 / 76
#### Návrhový vzor Observer

- Realizuje abstraktní vazbu mezi objektem a množinou pozorovatelů
- **Pozorovatel je předplatitel (subscriber)** změn objektu
- **Předplatitelé se musejí registrovat k pozorovanému objektu**
- Objekt pak informuje (notifikuje) pozorovatele o změnách
- V Javě je řešen dvojicí třídy Observable a Observer

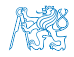

### Výpočetní model jako Observable objekt 1/4

**Doservable** je abstraktní třídy

- ThreadModel již dědí od Model, proto vytvoříme nový Observable objekt jako instanci privátní třídy UpdateNotificator
- **Objekt UpdateNotificator použijeme k notifikaci** registrovaných pozorovatelů

```
public class ThreadModel extends Model implements
   Runnable {
   private class UpdateNotificator extends Observable {
      private void update() {
         setChanged(); // force subject change
         notifyObservers(); // notify reg. observers
      }
   }
   UpdateNotificator updateNotificator;
   public ThreadModel() {
      updateNotification = new UpdateNotifactor();
                                 lec05/DemoBarComp-observer
```
## Výpočetní model jako Observable objekt 2/4

- Musíme zajistit rozhraní pro přihlašování a odhlašování pozorovatelů
- Zároveň nechceme měnit typ výpočetního modelu ve třídě MyBarPanel

**Musíme proto rozšířit původní výpočetní model Model** 

```
public class Model {
 public void unregisterObserver(Observer observer) {...}
 public void registerObserver(Observer observer) {...}
 ...
```
Ve třídě ThreadModel implementujeme

```
přihlašování/odhlašování odběratelů
@Override
public void registerObserver(Observer observer) {
  updateNotificator.addObserver(observer);
}
@Override
public void unregisterObserver(Observer observer) {
  updateNotificator.deleteObserver(observer);
} lec05/DemoBarComp-observer
```
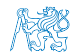

Jan Faigl, 2015 A0B36PR2 – Přednáška 5: Vícevláknové aplikace 66 / 76

### Výpočetní model jako Observable objekt 3/4

**Odběratele informujeme po dílčím výpočtu v metodě run třídy** ThreadModel

```
public void run() {
...
```

```
while (!computePart() && !finished) {
   updateNotificator.update();
```

```
Panel MyBarPanel je jediným odběratelem a implementuje
  rozhraní Observer, tj. metodu update
public class MyBarPanel extends JPanel implements
    Observer {
    \overline{\omega_{0}}public void update(Observable o, Object arg) {
        updateProgress(); //arg can be further processed
     }
    private void updateProgress() {
        if (computation != null) {
            bar.setValue(computation.getProgress());
        }
    } lec05/DemoBarComp-observer
```
#### Výpočetní model jako Observable objekt 4/4

Napojení pozorovatele MyBarPanel na výpočetní model Model provedeme při nastavení výpočetního modelu

```
public class MyBarPanel extends JPanel implements
   Observer {
public void setComputation(Model computation) {
        if (this.computation != null) {
            this.computation.unregisterObserver(this);
        }
        this.computation = computation;
        this.computation.registerObserver(this);
    }
```
Při změně modelu nesmíme zapomenout na odhlášení od původního modelu

> Nechceme dostávat aktualizace od původního modelu, pokud by dál existoval.

> > lec05/DemoBarComp-observer

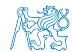

<span id="page-77-0"></span>[Vlákna v GUI \(Swing\)](#page-67-0) [Rozšíření výpočetního modulu v aplikaci DemoBarComp o vlákno](#page-69-0) [Návrhový vzor Observer](#page-71-0) Využ

#### Obsah

[Vlákna v GUI \(Swing\)](#page-67-0)

[Rozšíření výpočetního modulu v aplikaci DemoBarComp o vlákno](#page-69-0)

[Návrhový vzor Observer](#page-71-0)

[Využití třídy SwingWorker](#page-77-0)

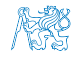

Jan Faigl, 2015 A0B36PR2 – Přednáška 5: Vícevláknové aplikace 69 / 76

#### Výpočetní vlákno ve Swing

- Alternativně můžeme využít třídu SwingWorker
- Ta definuje metodu doInBackground(), která zapouzdřuje výpočet na "pozadí" v samostatném vláknu
	- V těle metody můžeme publikovat zprávy voláním metody publish()
- Automaticky se také "napojuje" na události v "grafickém vlákně" a můžeme předefinovat metody
	- $\blacksquare$  process() definuje reakci na publikované zprávy
	- done() definuje reakci po skočení metody doInBackground()

<http://docs.oracle.com/javase/tutorial/uiswing/concurrency/worker.html>

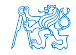

### Příklad použití třídy **SwingWorker** 1/3

- Vlákno třídy SwingWorker využijeme pro aktualizaci GUI s frekvencí 25 Hz
- V metodě doInBackground tak bude periodicky kontrolovat, zdali výpočetní vlákno stále běží
- Potřebujeme vhodné rozhraní třídy Model, proto definujeme metodu isRunning()

```
public class Model {
         ...
         public boolean isRunning() { ... }
     }
          Není úplně vhodné, ale vychází z postupného rozšiřování původně
          nevláknového výpočtu. Lze řešit využitím přímo ThreadModel.
Metodu is Running implementujeme ve vláknovém
  výpočetním modelu ThreadModel
     public class ThreadModel ...
          public synchronized boolean isRunning() {
              return thread.isAlive();
          }
```
lec05/DemoBarComp-swingworker Jan Faigl, 2015 A0B36PR2 – Přednáška 5: Vícevláknové aplikace 71 / 76

### Příklad použití třídy SwingWorker 2/3

- Všechna ostatní rozšíření realizujeme pouze v rámci GUI třídy MyBarPanel
- **Definujeme vnitřní třídy MySwingWorker rozšiřující SwingWorker**
- public class MyBarPanel extends JPanel { public class MySwingWorker extends SwingWorker<Integer . Integer>  $\{ \ldots \}$

MySwingWorker worker;

**Tlačítko Compute připojíme k instanci MySwingWorker** 

```
private class ComputeListener implements ActionListener {
          @Override
          public void actionPerformed(ActionEvent e) {
             if (!worker.isDone()) { //only single worker
                status.setText("Start computation");
               worker.execute();
           }
          }
       } lec05/DemoBarComp-swingworker
Jan Faigl, 2015 A0B36PR2 – Přednáška 5: Vícevláknové aplikace 72 / 76
```
### Příklad použití třídy SwingWorker 3/3

■ Ve třídě MySwingWorker definujeme napojení periodické aktualizace na progress bar

```
public class MySwingWorker extends SwingWorker {
   @Override
   protected Integer doInBackground() throws Exception {
      computation.compute();
      while (computation.isRunning()) {
         TimeUnit.MILLISECONDS.sleep(40); //25 Hz
         publish(new Integer(computation.getProgress()));
      }
      return 0;
   }
   protected void process(List<Integer> chunks) {
      updateProgress();
   }
   protected void done() {
      updateProgress();
   }
} lec05/DemoBarComp-swingworker
S výhodou využíváme přímého přístupu k updateProgress
```
Jan Faigl, 2015 A0B36PR2 – Přednáška 5: Vícevláknové aplikace 73 / 76

#### Zvýšení interaktivity aplikace

- **Po stisku tlačítka Stop aplikace čeká na doběhnutí** výpočetního vlákna
- To nemusí být důvod k zablokování celého GUI
- Můžeme realizovat "vypnutí" tlačítek Compute a Stop po stisku Stop
- Jejich opětovnou aktivaci můžeme odložit až po ukočení běhu výpočetního vlákna

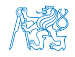

# Shrnutí přednášky

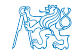

Jan Faigl, 2015 A0B36PR2 – Přednáška 5: Vícevláknové aplikace 75 / 76

#### Diskutovaná témata

<span id="page-84-0"></span>**• Paralelní programování** 

- **Procesy a role operačního systému**
- **Vlákna v operačním systému**
- **Problém souběhu, synchronizace vláken a monitor**
- Vlákna v Javě

Vytvoření, synchronizace a komunikace mezi vlákny

- Příklady vláken v GUI (Swing)
	- **Návrhový vzor Observer**
	- SwingWorker  $\mathcal{L}_{\mathcal{A}}$
- Příště: Modely vícevláknových aplikace, příklady

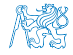